## SAP ABAP table CVIORDERCOMP {DDS: Partial order (structure for BOR objects)}

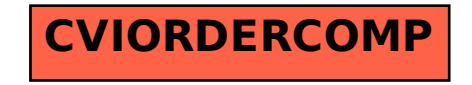